知 某局点F1020防火墙做SSL VPN终端可以拨号但是无法正常访问内网的经验 案例

SSL [VPN](https://zhiliao.h3c.com/questions/catesDis/239) **[叶靖](https://zhiliao.h3c.com/User/other/376)** 2019-06-26 发表

## 组网及说明

现场购买了一台V7版本的F1020防火墙作为公网出口设备,内网服务器的网关在防火墙上,另外现场 有两条运营商链路, 分别为移动和电信, 现在要在电信的链路接口上配置IP方式接入的SSL VPN。

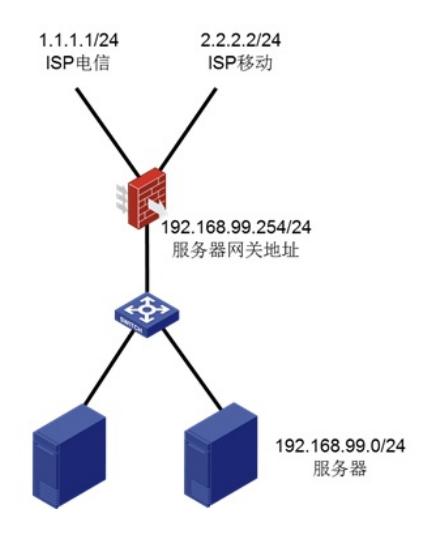

### 问题描述

现场按照官网的配置指导完成相关配置之后,终端从公网可以正常拨入SSLVPN,但是拨入成功之后 ,终端无法正常访问内网服务器,但是可以正常ping通防火墙上内网服务器的网关地址。

# 过程分析

终端可以正常拨号,但是无法正常访问内网的服务器。我们需要排查以下几点问题: 1、 从防火墙上能否正常访问到内网服务器,确保网络可达 现场测试直接从防火墙上ping内网服务器是可以正常访问的 2、SSLVPN-AC接口是否正常加入到安全域,并放通对应安全域的安全策略 # security-zone name SSLVPN import interface SSLVPN-AC100 # security-policy ip rule 0 name out2in action pass logging enable counting enable source-zone Untrust source-zone Trust source-zone Local source-zone SSLVPN destination-zone Local destination-zone Untrust destination-zone Trust destination-zone SSLVPN 3、是否正确为SSL VPN终端添加了到内网的路由 # sslvpn context sslvpn gateway jwzxsslvpn domain domainip ip-tunnel interface SSLVPN-AC100 ip-tunnel address-pool pool100 mask 255.255.255.0 ip-route-list networkmanage include 192.168.99.0 255.255.255.0(正常引用了路由列表,添加了到内网服务器的路由) policy-group sslvpn filter ip-tunnel acl 3999 ip-tunnel access-route ip-route-list networkmanage

#### service enable

现场在排查了以上几点发现均为正常,最后发现,由于现场是双运营商出口链路,为了使得流量负载 ,现场在防火墙的内网口上配置了策略路由,匹配源地址为内网服务器192.168.99.0/24网段的流量, 使得这部分流量在访问外网时可以走电信链路出去。 policy-based-route Internet permit node 5 if-match acl 3100 apply next-hop 1.1.1.1.

acl advanced 3100 description Nat\_outbound-dianxin rule 10 permit ip source 192.168.99.0 0.0.0.255

但是在这个问题中,内网服务器给SSL VPN终端的回包也会匹配上内网口配置的策略路由,最后走电 信链路出去,实际上,内网服务器给SSL VPN终端的回包应该匹配设备自动创建的目的地址为SSL VP N终端网段的直连路由走SSLVPN-AC接口出去。

Destination/Mask Proto Pre Cost NextHop Interface 192.168.98.0/24 Direct 0 0 192.168.98.254 SSLVPN-AC100

# 解决方法

修改策略路由,添加节点,优先匹配内网服务器回给SSL VPN终端的报文,使得这部分流量根据路由 表进行转发 policy-based-route Internet permit node 1 if-match acl 3101

acl advanced 3101 description neiwang-ssl rule 10 permit ip source 192.168.99.0 0.0.0.255 destination 192.168.98.0 0.0.0.255 添加配置如上,添加一个更小的节点,动作不需要配置,使得内网服务器回给SSL VPN终端的报文根 据直连路由进行转发。